## Text Styles For Photoshop Cs6 Free Download \_\_TOP\_\_

Getting Adobe Photoshop on your computer is simple. First, you need to go to Adobe's website and download the software. After downloading, open the installer.exe file and follow the on-screen instructions. Once the installation is complete, Adobe Photoshop is ready to use. Installing Adobe Photoshop and then cracking it is easy and simple. The first step is to download and install the Adobe Photoshop software on your computer. Once the installation is complete, launch the software and follow the on-screen instructions. Once the installation is complete, you need to locate the patch file and copy it to your computer. The patch file is usually available online, and it is used to unlock the full version of the software. Once the patch file is copied, you need to run it and then follow the instructions on the screen. Once the patching process is complete, you will have a fully functional version of Adobe Photoshop on your computer. To make sure that the software is running properly, you should check the version number to ensure that the crack was successful. And that's it - you have now successfully installed and cracked Adobe Photoshop!

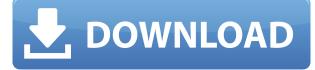

Design may be the most important part of your product, and our team is fully committed to make your design even better. Adobe Photoshop CC provides you the best design tools to create stunning, professional visuals. It is the complete solution for concept and visual development. Let's take a look at some Photoshop CC features to improve your product design. Although Photoshop is a pricey and capable software, you can completely make it by using the free trial; it gives you full access to the software. However, only for 30 or 60 days. After that, you need to purchase the full version of the software in order to have the full access. In this Photoshop CC review, you will learn about layers, filters, layer modes, and adjustment layers. To make a better effect you can use Photoshop CC tools like pen, line, or brush tool. When you mind the quality of the picture, you can also use various filters to optimize the photo. In order to smooth the picture, you can make softness or hardness. The star rating indicates the quality of the editing tools and the usability of the software. With Photoshop, you no longer have to work with only one image. Instead, you can blend, document, or presentation together multiple images in Photoshop. You can then easily create new single or multitouch images. You can even combine them into a photo set to present to clients or friends. Bring your creativity to life with Photoshop. In the VSCO Cam section, you can choose one or more VSCO images and they will automatically be applied as the VSCO effect as well as the VSCO preset. This works very well for your photography, but it can also work for your business by providing a business logo in a variety of ways. This is a very easy and handy step to use the VSCO Cam in Photoshop. There are a lot of effective VSCO filters to apply to your pictures. For example, you can apply a semi-vintage, night, or noon filter to your image. You can also apply a pure black or white theme.

## Adobe Photoshop 2021 (Version 22.0.0) Activation Code With Keygen For Mac and Windows x32/64 {{ upDated }} 2023

It is a great program to use especially when you want to re-size a photo. Change the size of the image so it is the right size for the area. It is easy to hide the image when you have done so you don't waste time on it. Change the size of the image which could be done by cropping the image on the side or bottom and when you are finished, have it saved. The images could be saved to a Canva site and have people register on your site and then upload to your site is a great place to have a logo designed for you. There are a variety of stock items you can use when you create your site. The best part about creating a website is that you can start it for free. Whether you want your site to be professional or give it a try so you can see what you think about it, only you can decide that. The same goes for other creations as well. The best thing about a website is that it is free and easy to use. There are virtually no set up fees to use it and you can only use it if you have a computer. You can start a website for free and use your own design for the theme and also use images and text from the site to create your website. Will this software allow you to create your website, will you be able to use your own design? This is up to you, however the number one thing that makes great websites are the catchy, simple, popular designs that are available. With a back-end website (set adress) You can administrate your site using your CMS (content management system). There is a variety of CMSs available for the web including WordPress, Drupal, or Magento to name a few. Then you only pay \$80 per month for the hosting and design. e3d0a04c9c

## Download free Adobe Photoshop 2021 (Version 22.0.0)Free License Key Free License Key WIN & MAC 2022

The design industry is full of artists who are constantly being asked to make their work look more polished. Adobe Photoshop CC allows you to create professional-looking effects that can make a photo, video, or illustration look more polished. You can use the Adjustments panel to manipulate the brightness, contrast, and color temperature of any image. Soothing gradients can make jewelry, skin, hair, and eyes look beautiful. You can also use the Liquify tool to make your photo or illustration more interesting. Browse and search among your images and create new ones and edit the layers of existing images, to add text, graphics, or stickers to them. You can even access creative inspiration from Adobe Stock, a library of royalty-free stock photos and illustrations. The new Adobe Creative Cloud Libraries Service will give users a unique set of benefits, including:

- Storing and sharing sets of library assets with other users, including mobile and desktop apps.
- Silent updates to existing libraries, so there are no user alerts.
- Handling multiple libraries in a single collection.
- User and app integrations to switch assets in apps.
- Sharing assets with other apps, including mobile and desktop apps.

Photoshop Elements can't do everything Photoshop can, but it can do a lot of what you use Photoshop for. Elements' two versions, Elements 8 and Elements 8.1, are free downloads. They work great on a computer, but if you want to print photos from an iPad, for instance, you'll need to stick with the desktop version of Photoshop.

topaz labs photoshop cs6 free download free download custom shape tool photoshop cs3 photoshop tree shape free download free download custom shape tool photoshop cs6 download shape tool photoshop cs6 free free download custom shape tool photoshop cs5 eyeglasses shape for photoshop free download mosque shape photoshop free download email shapes photoshop free download download custom shape photoshop free

In addition to these new features, (CS6) on the web, the Photoshop family in 2013 also introduced several major new updates to their flagship editor, including new features for both the layout and design process. Adobe Typekit, the industry leader in type fonts and the only one whose entire collection is free and ad-supported, introduced a new Typekit registration dialog that gives designers the option to register and login without leaving the app, a number of new features to improve performance and usability, and a number of new extensions, including the new Unlimited Palettes extension from PrismX (www.pixelplace.com). In addition, Creative Cloud in 2013 also introduced a new and improved user experience as well as new file management and mobile apps for the iPad and iPhone. Photoshop has become the king of graphics editing software over its 30-plus-year lifespan. There are now more than 200 million images created in Photoshop every day on computers around the world. Whether you need to refine the details in a multi-layer photo or change images from one color space to another, there's an app for that. If you've been around the block, you know that you can use Photoshop for just about any task. Whether you're a graphic designer, a photographer or an illustrator, or all three, you'll love the diversity found in this app. There are tools for all the bases, including retouching, creating graphics, and perfecting images. Clients, servers, compression, and

files—the list goes on. With more than 50 years worth of knowledge, Adobe's pixel manipulation engine has run the gamut of the entertainment industry. With so many ways to bring your images to life, there's no shortage of inspiration. If it's not one thing, it's another in this Photoshop classic, and you'll find it at every price point.

Photoshop is created by Adobe. Originally a photography tool, the Photoshop family has then branched out to a whole host of different types of tools and features. Photoshop is an image editing software, and can be used for many different purposes. There are many different output options, including print-ready Photoshop file formats, as well as many different file types. One of the best things about Photoshop is that it offers many different options for an image, including layers, selections, masks, and filters. Photoshop's start menu includes more than just programs and applications. There are many menu options within Photoshop to switch between features. You can switch between features and options using programs such as Accessibility, Bridge, Create, Filter, History, Image, Media, Page, Select, Shadows, and Swatches. Switching between options allows you to go back to something you have undone. Some options use sliders to make fine adjustments. Photoshop CS3 comes with more than 2GB of space and is a great option for any professional photographer or graphic designer. CS4 has a different user interface and has many different tools such as fix tool, JPEG 2000, and Fireworks. CS4 can help in creating web pages, games, and logos. In 2011, Adobe Photoshop launched Photoshop CS5 and it has some great features. It is the most well-known and powerful image editing software available in the market. It is an enterprise-class image editing software. People would need Photoshop in the digital age, and the ForeSee software design has delivered. With Photoshop, you could create stunning images and showcase your work. With the Photoshop family, you can edit and create high-resolution images. The Photoshop family has many useful and useful features for both graphic designers and photographers. Photoshop has many different features. You could split the image content, remove the background from an image, and blend it with the raw image. These are just some of Photoshop's features.

https://soundcloud.com/momliecopmo1970/inventor-2015-32-bit-keygen-free

https://soundcloud.com/baulearemo1979/4k-video-downloader-2020-crack-license-keygen-free-download-new

https://soundcloud.com/chegueselebia/resident-evil-6-pc-model-swap-download

https://soundcloud.com/grigoriyshckmp/download-mom-movie-in-hindi

https://soundcloud.com/bazysmanoud/tally-91-free-download-full-version

 $\underline{https://soundcloud.com/lerbratiga1983/arkaos-mediamaster-pro-crack}$ 

https://soundcloud.com/bonciwelligu/driver-turbo-3300-keygen

https://soundcloud.com/georgiy3v9k/driver-pinnacle-systems-callisto-rev-70

 $\underline{https://soundcloud.com/preftecepra1970/freescale-codewarrior-10-license-crack}$ 

https://soundcloud.com/pauliwiviq/descargar-libro-atados-a-una-estrella-pdf-306

https://soundcloud.com/ecmeportsemb1982/dart-65-iso-download

https://soundcloud.com/limameyuhsinf/perjanjian-sewa-kedai-pdf-downloadl

If you have not yet upgraded to macOS Mojave, or have not upgraded your system from earlier versions of Photoshop, you may open the software, click the Instructions link, and view the download page (opens in a new window) before proceeding. In Photoshop, the First Update option in the Downloads section of the Preferences )> Software Update or Help )> About dialogs allows you to install updates for the first time you use the program, and the Updates tab of the Preferences )> Update section of the macOS or Help )> Preferences dialogs includes a

drop-down to choose how often you want updates to be downloaded. App Installer Updates > Updates > Update Details provides a listing of the updates available for download, including the version. For example, near the bottom of the same page, you'll see the following: Once you update, you'll see a window prompt for you to sign in to your Adobe ID account from Apple, but for the update to take place. The Updates tab of the Preferences )> Update section of the macOS or Help )> Preferences dialogs includes a drop-down to choose how often you want updates to be downloaded. Likewise, the Checks for Updates option in the Preferences )> Updates section of the macOS or Help )> Preferences dialogs lists the updates available for download, and includes the version number, as shown below. The timeline view is perhaps the most critical improvement with Shift, as it gives you content in your project, while other views show your files. The timeline view is meant to integrate with the project file thumbnail, so that you can see where in your current file you are at any given time.

- https://poweredblack.com/wp-content/uploads/2023/01/haskas.pdf
- https://theferosempire.com/wp-content/uploads/2023/01/ranyele.pdf
- https://goldcoastuae.ae/?p=32238

https://puntorojoec.com/wp-content/uploads/2023/01/Adobe-Photoshop-2021-Version-224-LifeTime-A ctivation-Code-For-Windows-X64-NEw-2022.pdf

- http://outsourcebookkeepingindia.com/wp-content/uploads/2023/01/harmdal.pdf
- http://lights-crystal.com/adobe-photoshop-download-with-activation-code-torrent-activation-code-202 3/

https://dincampinginfo.dk/wp-content/uploads/2023/01/Photoshop-Editor-Free-Download-For-Windo ws-8-HOT.pdf

https://sc-designgroup.com/wp-content/uploads/2023/01/kelujew.pdf

https://therapeuticroot.com/2023/01/01/photoshop-elements-download-link-full/

 $\label{eq:https://mondetectiveimmobilier.com/2023/01/02/photoshop-2020-version-21-download-free-crack-licence-resonance-resonance-reso$ 

http://www.cpakamal.com/photoshop-animation-effects-free-download-repack/

https://teenmemorywall.com/photoshop-cs6-oil-paint-filter-free-download-best/

http://theartdistrictdirectory.org/wp-content/uploads/2023/01/nicoelg.pdf

https://www.careemergencytoolkit.org/wp-content/uploads/2023/01/philpev.pdf http://efekt-metal.pl/?p=1

https://shoeytravels.com/wp-content/uploads/2023/01/Photoshop-2021-Version-225-With-License-Cod e-MacWin-NEw-2023.pdf

https://countrylifecountrywife.com/photoshop-cs3-download-free-activation-for-mac-and-windows-20 23/

https://bizzway.in/wp-content/uploads/2023/01/Download-Brush-Pencil-Photoshop-NEW.pdf

https://dorisclothing.com/photoshop-2022-version-23-download-free-lifetime-activation-code-2023/ https://scamlords.com/wp-content/uploads/2023/01/hamint.pdf

https://provibelife.com/wp-content/uploads/2023/01/Download-Adobe-Photoshop-2021-Version-223-Li feTime-Activation-Code-Free-Registration-Code-.pdf

https://lannews.net/advert/download-unique-fonts-for-photoshop-verified/

 $\label{eq:https://mondetectiveimmobilier.com/2023/01/02/photoshop-cc-2015-version-16-download-license-cod} \\ \underline{e\text{-keygen-2023/}}$ 

https://ebookngo.com/wp-content/uploads/2023/01/ingnirv.pdf

https://fotofables.com/adobe-photoshop-2022-version-23-with-licence-key-with-licence-key-update-20 22/

https://countrylifecountrywife.com/wp-content/uploads/2023/01/Photoshop\_CC\_2018.pdf http://socialmedyam.com/?p=3652 http://stroiportal05.ru/advert/photoshop-cs6-learning-pdf-free-download-new/ https://elevatedhairconcepts.com/wp-content/uploads/2023/01/Download-Photoshop-2022-Version-23

0-Licence-Key-With-Keygen-For-PC-X64-NEw-2022.pdf

https://foncab.org/wp-content/uploads/2023/01/Download-Ribbon-Shapes-For-Photoshop-Cs6-BEST.p df

https://mentorus.pl/download-adobe-photoshop-free-trial-\_\_exclusive\_\_/

http://kubkireklamowe.pl/wp-content/uploads/2023/01/garches.pdf

https://vitraya.io/wp-content/uploads/2023/01/zelarya.pdf

http://lamu360.com/2023/01/02/photoshop-free-download-student-version-exclusive/

http://modiransanjesh.ir/adobe-photoshop-cc-2019-crack-2022/

https://indoretalk.com/wp-content/uploads/2023/01/Photoshop\_2021\_Version\_223-1.pdf

https://fam-dog.ch/advert/photoshop-cc-2019-version-20-download-activation-code-with-keygen-for-w indows-3264bit-latest-release-2022/

https://mainemadedirect.com/wp-content/uploads/2023/01/Download-free-Photoshop-2021-Version-2 211-Keygen-Full-Version-Registration-Code-For-Window.pdf

http://jiffycovid19news.com/?p=13046

https://discocurlyfries.com/adobe-photoshop-cc-2014-with-full-keygen-for-windows-x32-64-2022/

Adobe Photoshop CC is released by Adobe who are known for their image editing software. Photoshop CC 2019 is easy to use and has a large community of users all over the world. You can use Photoshop CC in a Mac or Windows environment with minimum software requirements. Adobe Photoshop gives you full command over every aspect of your image, such as color, shape, and texture. You can even adjust the intensity of the image's highlights and shadows. Any changes you make to an image are permanent and will stay with the image until you decide to undo the changes. DNG is a standard that defines picture formats. It is a technology developed by Adobe (Nasdaq:ADBE) to promote interoperability between products, so that program developers needn't worry about proprietary file-based formats. Adobe ImageReady is Adobe's suite of software tools for designers and creative professionals. It includes: Frame FX, a video organizer and editor; Frame FX Design, a video design tool for creating unique, compelling video; InDesign, a professional tools for document creation; Illustrator, a tool for graphic design; and proofing tools. Adobe Photoshop Lightroom is a professional photo management and organizing app. Lightroom has a revolutionary user interface and includes a series of preset modes and tools that help you organize your images. Lightroom also lets you add metadata to your pictures, adjust the color of your photos, and more. Adobe Photoshop now has a feature that can automatically recognize background colors in a picture, such as striped or floral wallpaper, or stripes on a car bumper. After you select the background color, Photoshop will apply the proper treatment that highlights the color you choose. In addition, you can select the brightness of the image to make it more visually appealing.